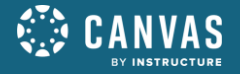

## **MOOD BOARD & STYLE GUIDE**

## Bergen Community College

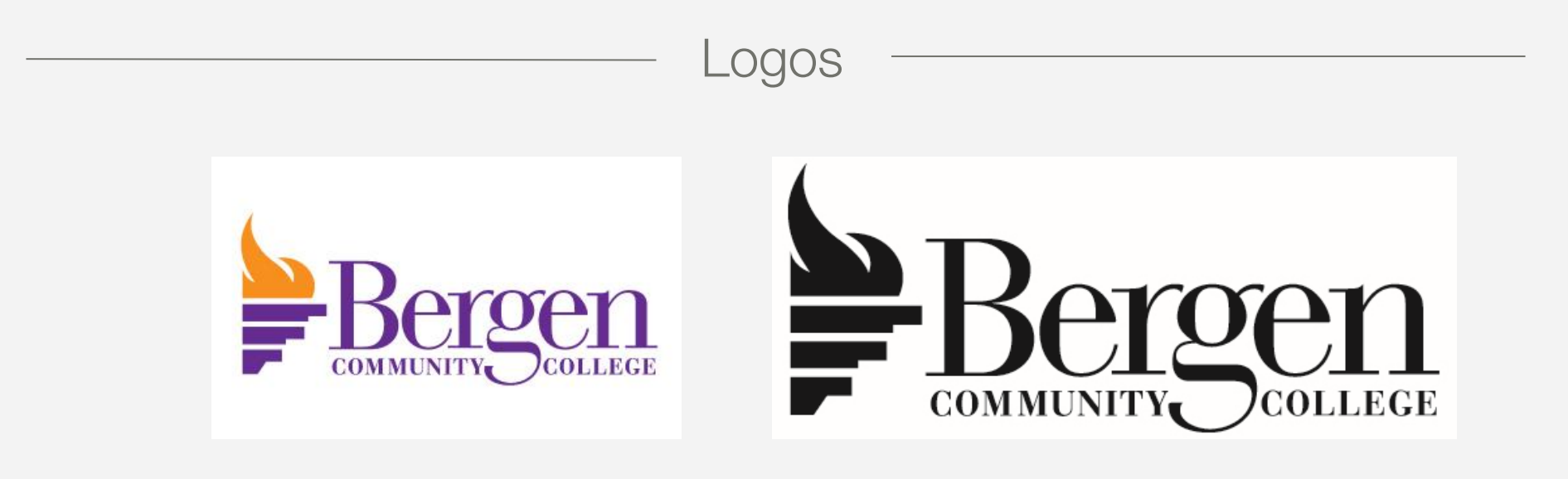

### Color Palette

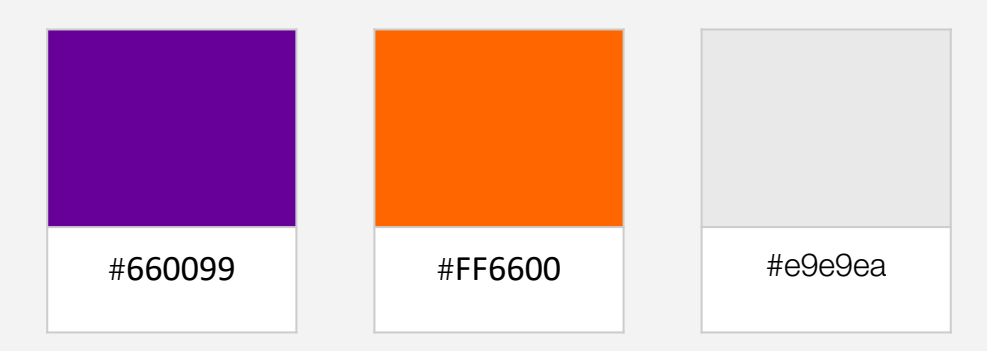

## **CONTENTS**

### **Template Title**

- Brand Identity | Graphic Assets
	- Banners and Buttons
	- Illustrations and Images
	- Page Design Elements
	- Iconography
- Canvas Identity | Layout & Design
	- Homepage Design
	- Content Page Design
	- Module Structure
	- Mobile Design

# **BRAND IDENTITY**

Graphic Assets

- Banners and Buttons
- Illustrations and Images
- Page Design Elements
- Iconography

### Home Page Banners

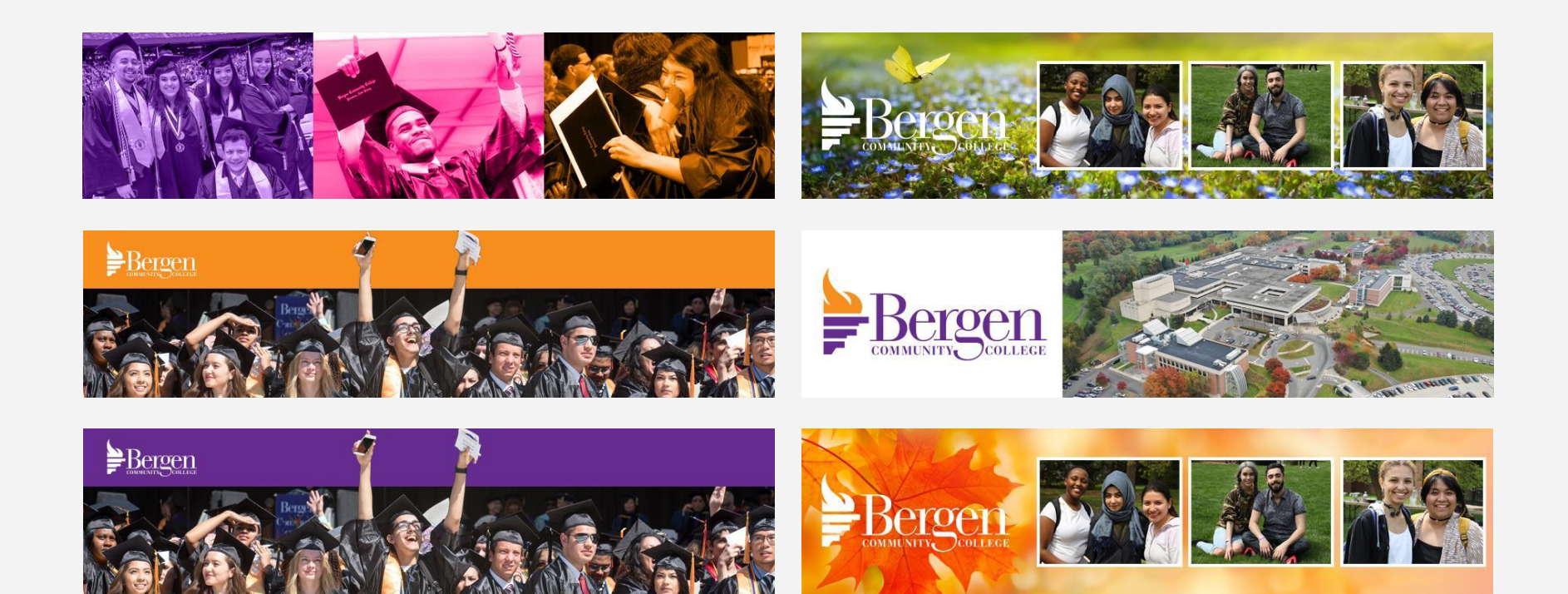

### Home Page Banners

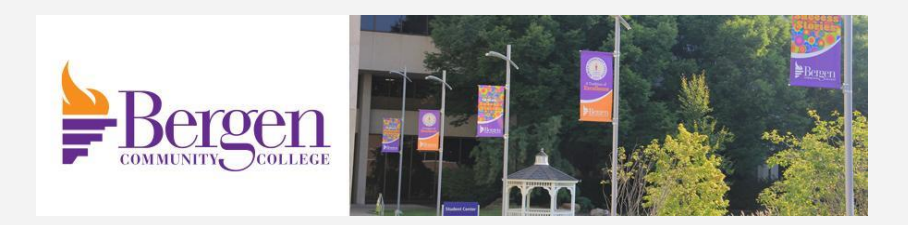

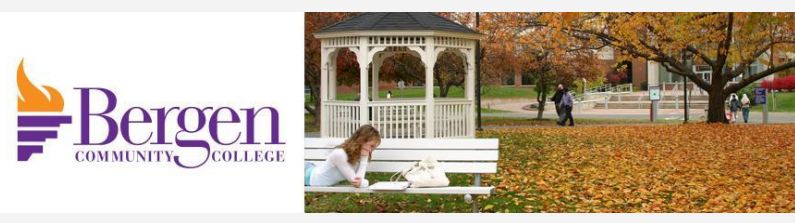

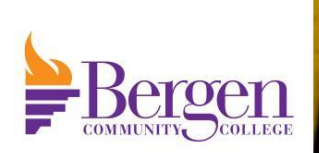

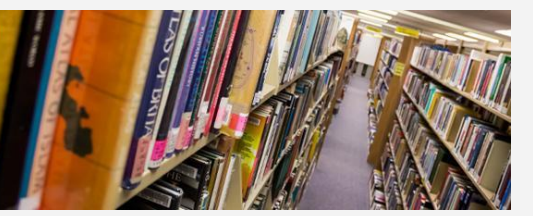

### Home Page Banners

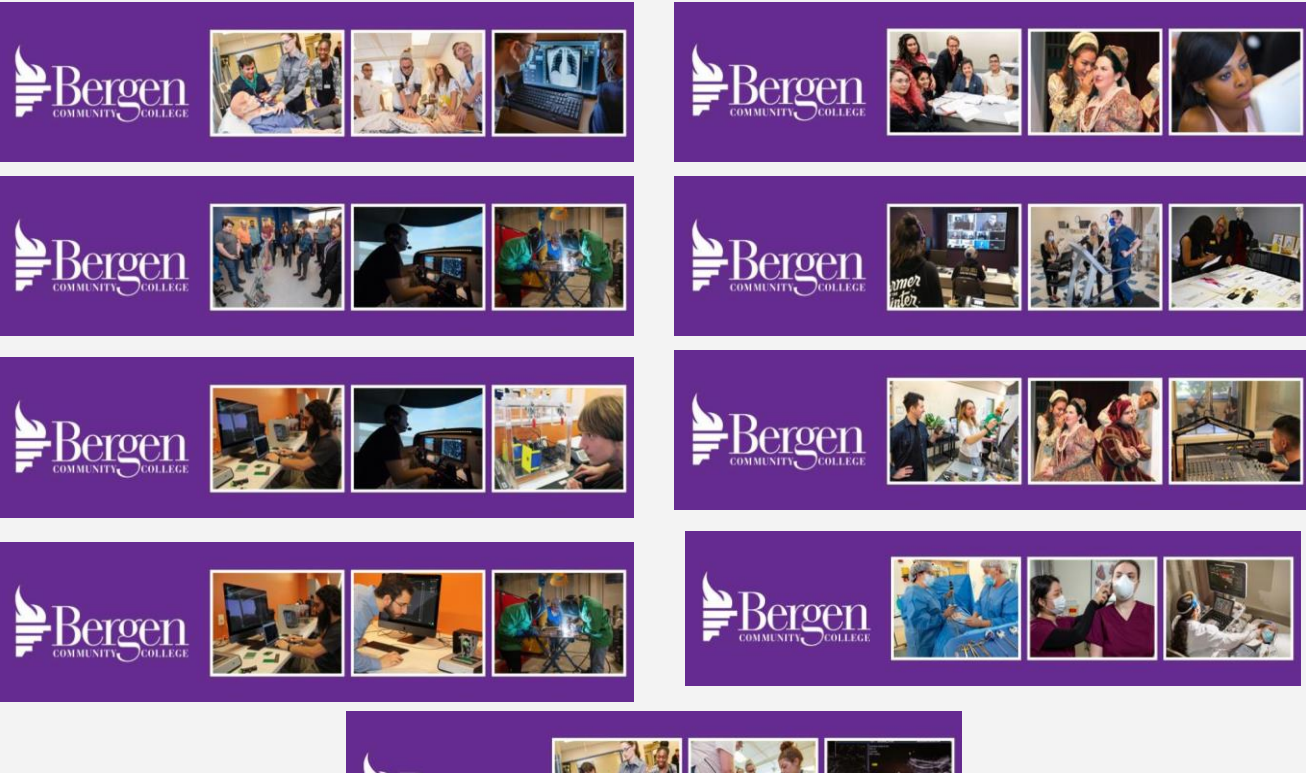

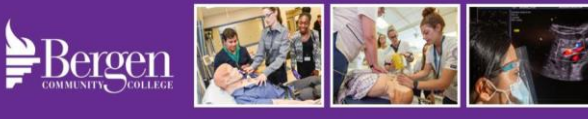

### Home Page Buttons

### Option 1

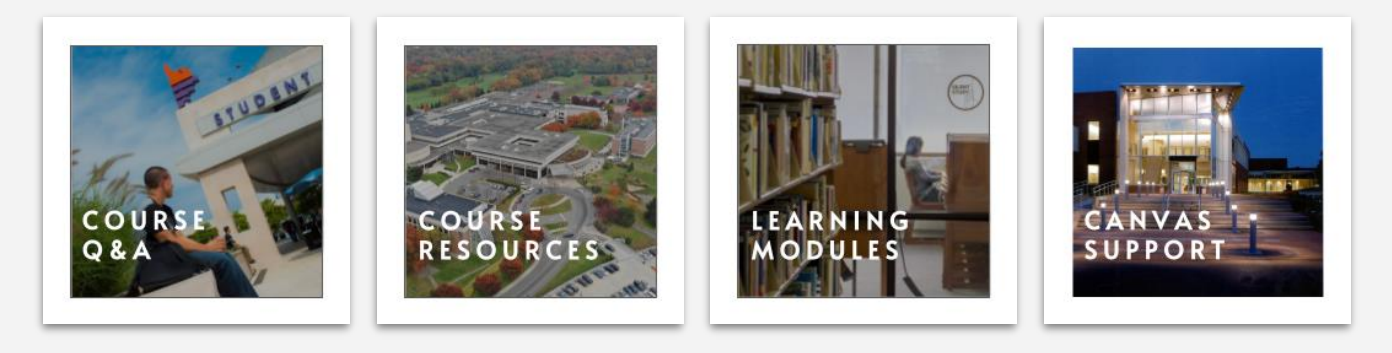

### Option 2

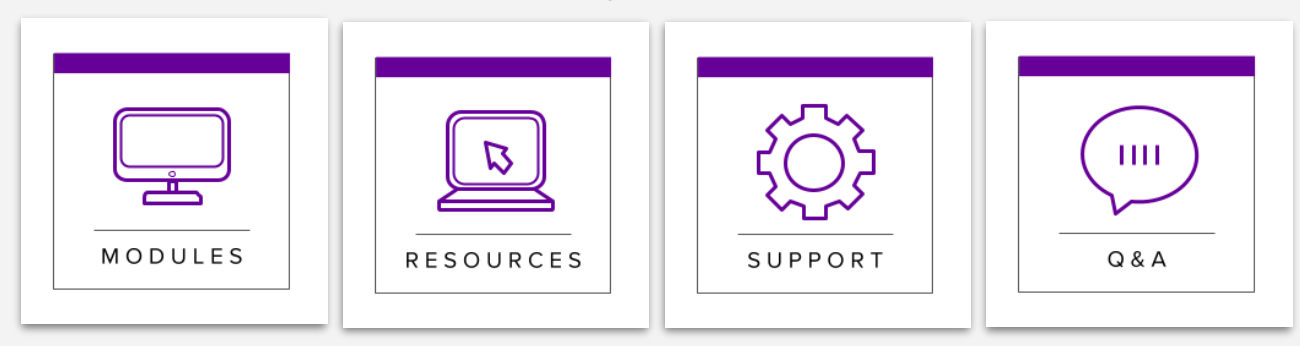

### Page Design Elements

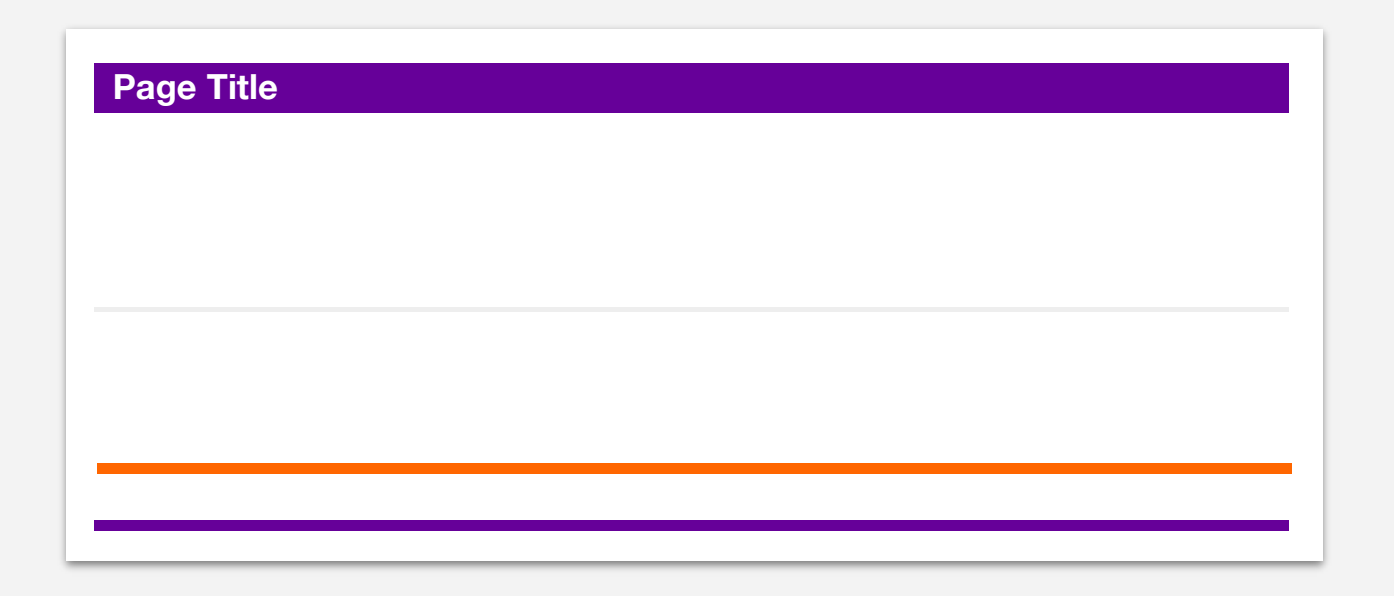

- ➢ Editable page headers
- ➢ Content divider
- ➢ Footer

### Iconography

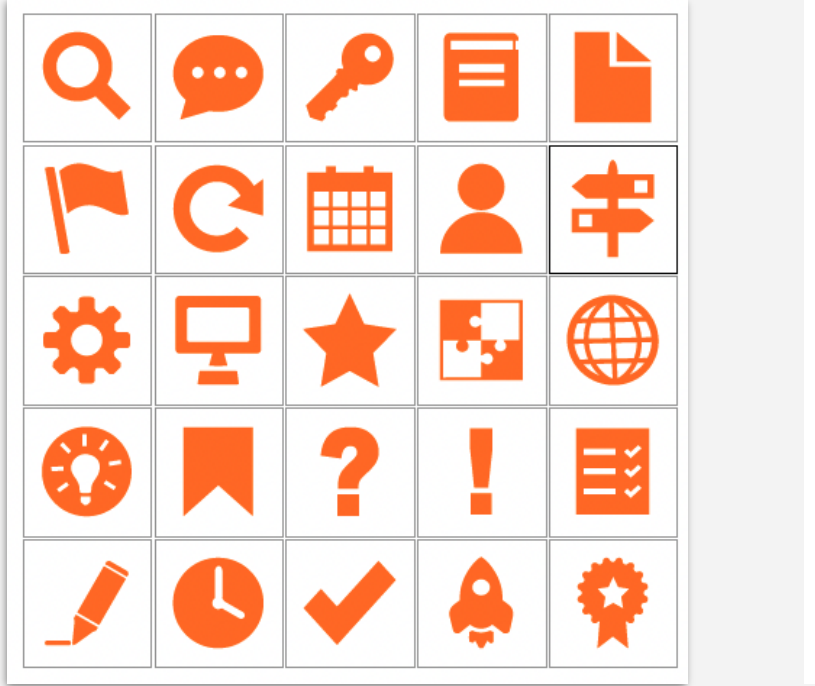

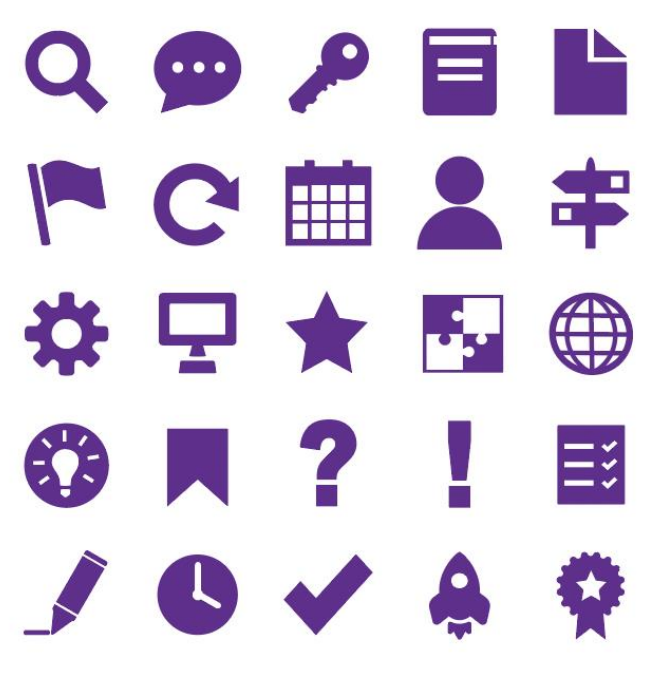

 $\triangleright$  Icon set in branded colors

# **CANVAS IDENTITY**

Layout and Design

- Homepage Design
- Content Page Design
- Module Structure

### Homepage Design

### **Course Title Here**

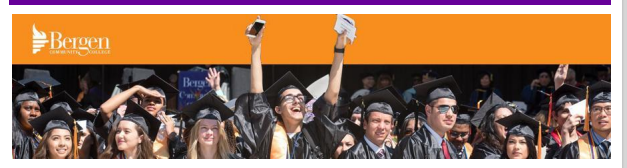

#### **Welcome**

Lorem ipsum dolor sit amet, consectetur adipiscing elit. Aenean eget tellus et mauris rhoncus lacinia ac ac quam. Aenean id rutrum quam. Aliquam luctus erat vitae nibh malesuada fringilla. Maecenas sit amet auctor magna.

#### **Navigation**

Lorem ipsum dolor sit amet, consectetur adipiscing elit. Aenean eget tellus et mauris rhoncus lacinia ac ac quam. Aenean id rutrum quam. Aliquam luctus erat vitae nibh malesuada fringilla. Maecenas sit amet auctor magna.

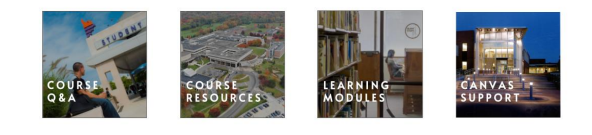

#### **Course Title Here**

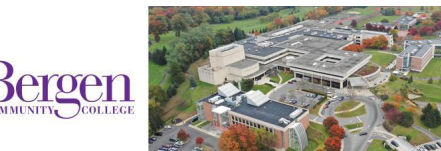

#### **Welcome**

Lorem ipsum dolor sit amet, consectetur adipiscing elit. Aenean eget tellus et mauris rhoncus lacinia ac ac quam. Aenean id rutrum quam. Aliquam luctus erat vitae nibh malesuada fringilla. Maecenas sit amet auctor magna.

#### **Navigation**

Lorem ipsum dolor sit amet, consectetur adipiscing elit. Aenean eget tellus et mauris rhoncus lacinia ac ac quam. Aenean id rutrum quam. Aliquam luctus erat vitae nibh malesuada fringilla. Maecenas sit amet auctor magna.

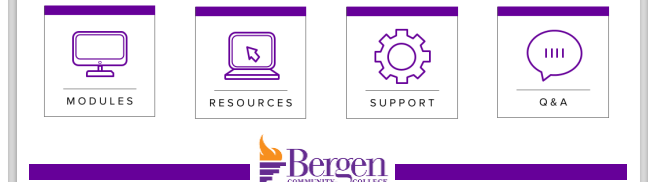

#### **Course Title Here**

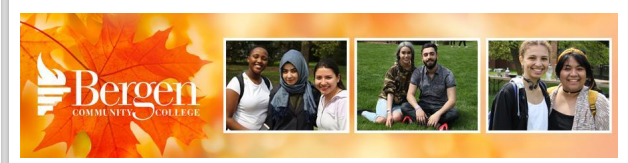

#### **Welcome**

Lorem ipsum dolor sit amet, consectetur adipiscing elit. Aenean eget tellus et mauris rhoncus lacinia ac ac quam. Aenean id rutrum quam. Aliquam luctus erat vitae nibh malesuada fringilla. Maecenas sit amet auctor magna.

#### **Navigation**

Lorem ipsum dolor sit amet, consectetur adipiscing elit. Aenean eget tellus et mauris rhoncus lacinia ac ac quam. Aenean id rutrum quam. Aliquam luctus erat vitae nibh malesuada fringilla. Maecenas sit amet auctor magna.

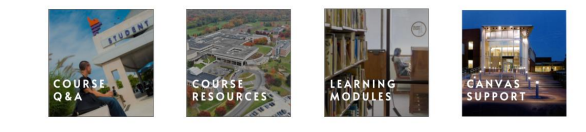

 $\triangleright$  Three homage options available in pages for instructors to easily swap out or mix and match banners and buttons for a custom design

### Content Page Design

### Module 1 Overview

### **Q** Overview

Lorem ipsum dolor sit amet, consectetur adipiscing elit. Integer nec odio. Praesent libero. Sed cursus ante dapibus diam. Sed nisi. Nulla quis sem at nibh elementum imperdiet. Duis sagittis ipsum. Praesent mauris. Fusce nec tellus sed augue semper porta. Mauris massa.

### **Learning Objectives**

Lorem ipsum dolor sit amet, consectetur adipiscing elit. Integer nec odio. Praesent libero. Sed cursus ante dapibus diam. Sed nisi. Nulla quis sem at nibh elementum imperdiet. Duis sagittis ipsum. Praesent mauris. Fusce nec tellus sed augue semper porta. Mauris massa.

### **To-Do List**

Lorem ipsum dolor sit amet, consectetur adipiscing elit. Integer nec odio. Praesent libero. Sed cursus ante dapibus diam.

- **1. Read**: [Content Title]
- **2. Discuss**: [Content Title]
- **3. Assess**: [Content Title]

 $\triangleright$  Sample page design with suggestions for content, placeholder text, and links to support guides

### Module Structure

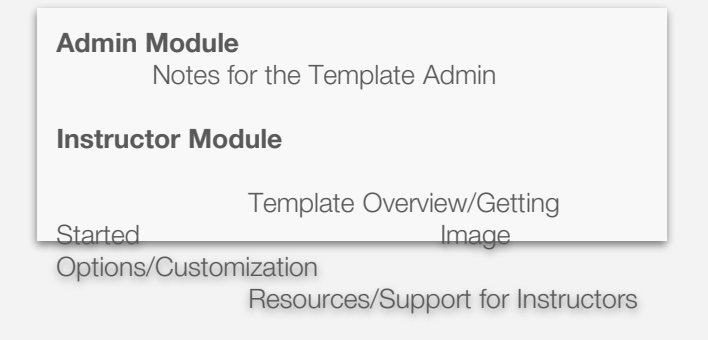

- $\triangleright$  Administrator module with instructions for template distribution and use
- ➢ Instructor module with instructions on how to use and customize the template
- ➢ Sample Learning module

#### **Course Overview | Start Here**

About This Course

About Your Instructor

Ask A Question Resources and Support

#### **Module 1 | Topic**

Module 1 | Overview

1.1 Presentation: [Title]

1.2 Discussion: [Title]

1.3 Reading: [Title] 1.4 Assignment: [Title]

1.5 Review: [Title] 1.6 Knowledge Check: [Title]

Module 1 | Summary

#### **Course Conclusion Module**

## **STYLE GUIDE**

Typography & Formatting Graphic Elements **Accessibility** 

### Typography & Formatting | Graphic Elements

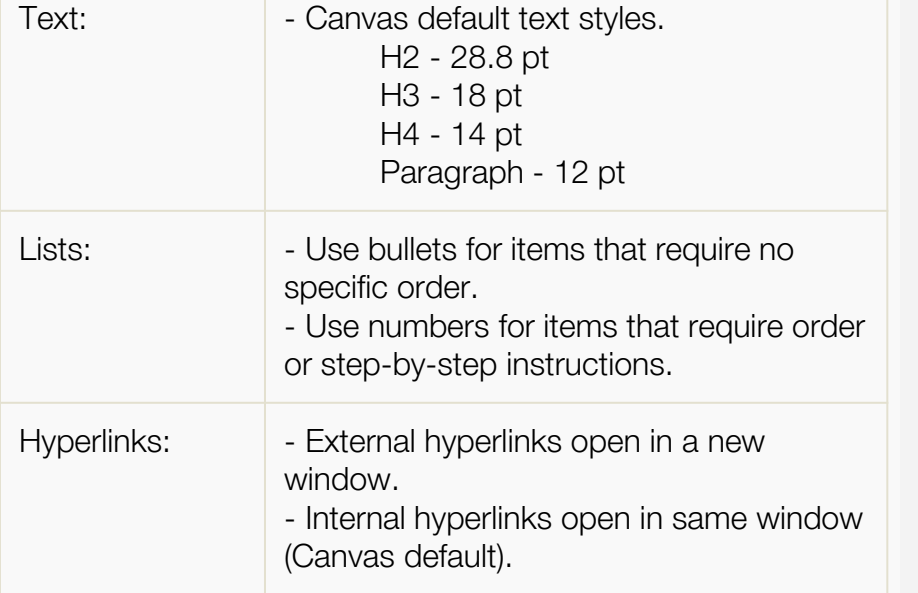

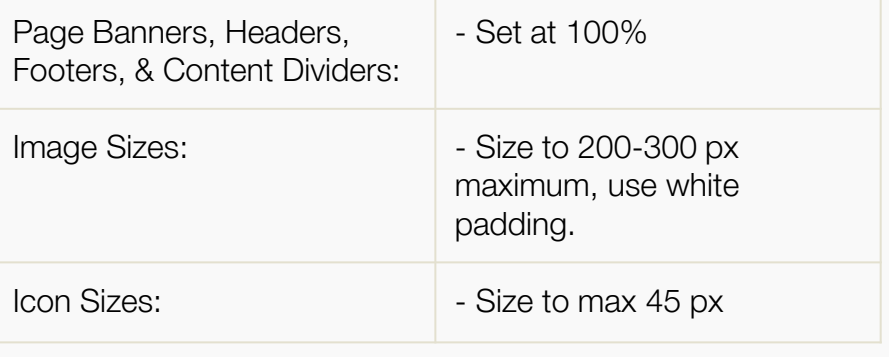

## Accessibility -

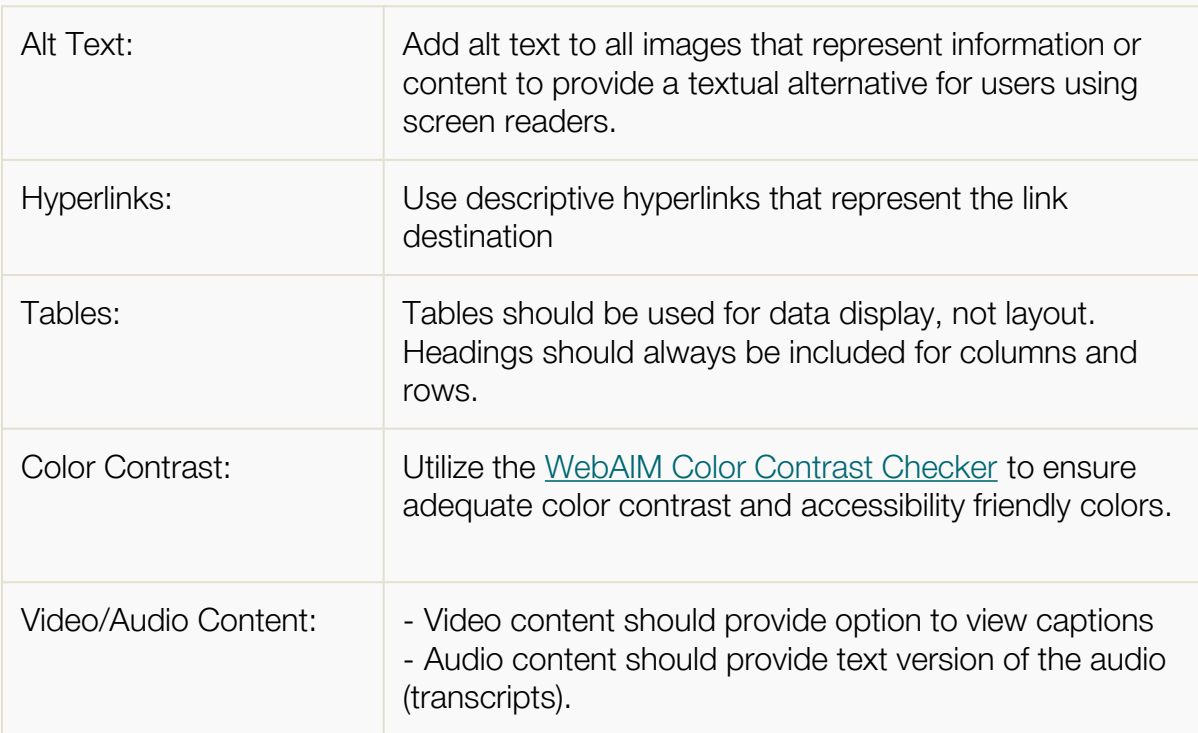